## **Naplók**

A rendszer működésével kapcsolatos folyamatok minden egyes lépést rögzítenek, utólag visszakereshetővé teszik. Ezek a naplók találhatóak meg a Rendszer → Naplók menüpontban. A következők érhetőek el:

- Rendszernapló: a rendszerszintű napló, ahol munkafolyamat azonosító szinten lehet látni az indított modulokat és egyéb eseményeket
- Felhasználói napló: felhasználói szinten naplózott események
- Kiküldött email napló: a rendszerből kiküldött e-mailek felsorolása
- Bizonylat napló: a rendszerben kiállított összes bizonylat szerepel benne, a kiállítás dátumával és a készítő felhasználóval együtt
- Bejelentkezési napló: a sikeres és sikertelen bejelentkezéseket tartalmazza

## [Rendszer naplók](https://doc.evir.hu/lib/exe/fetch.php/evir:rendszer:naplok:rendszer_naplok.webm?cache=)

Kapcsolódó oldalak:

- [Rendszer](https://doc.evir.hu/doku.php/evir:rendszer:rendszer)
- [Rendszer felhasználók kezelése](https://doc.evir.hu/doku.php/evir:rendszer:felhasznalok:felhasznalok)
- [Folyamat visszaszerzés](https://doc.evir.hu/doku.php/evir:rendszer:felhasznaloi_fiok:folyamat_visszaszerzes)

From: <https://doc.evir.hu/> - **eVIR tudásbázis**

Permanent link: **<https://doc.evir.hu/doku.php/evir:rendszer:naplok:naplok>**

Last update: **2020/06/25 13:41**

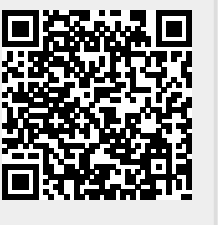